# Episode 6

| File format               | Codec                    | Episode          | Episode          | Episode          | Comment                                  |
|---------------------------|--------------------------|------------------|------------------|------------------|------------------------------------------|
|                           |                          |                  | Pro              | Engine           |                                          |
| -                         |                          |                  |                  |                  |                                          |
| Windows Media 📀           |                          |                  |                  |                  |                                          |
| WMV, ASF                  | VC-1                     | OUT              | OUT              | OUT              |                                          |
| WIWIV, AOI                | WM9                      | IN*/OUT          | IN*/OUT          | IN*/OUT          | *WMV7 and 8 through F4M component on Mac |
|                           | WMA                      | IN/OUT           | IN/OUT           | IN/OUT           | Trintrana o anoagri ini compencia on mac |
|                           | WMA Pro                  | IN/OUT           | IN/OUT           | IN/OUT           |                                          |
| Flash 🙆                   |                          |                  |                  | -                |                                          |
|                           |                          | T                | T                |                  |                                          |
| FLV                       | Flash 8 (VP6s/VP6e)      | IN/OUT           | IN/OUT           | IN/OUT           |                                          |
| SWF<br>MOV/MP4/E4V        | Flash 8 (VP6s/VP6e)      | IN/OUT           | IN/OUT           | IN/OUT           | E4V as extension to MD4                  |
| MOV/MP4/F4V               | Flash 9 (H.264)          | IN/OUT           | IN/OUT           | IN/OUT           | F4V as extension to MP4                  |
| WebM web⊳m                |                          |                  |                  |                  |                                          |
| WebM                      | VP8                      | OUT              | OUT              | OUT              |                                          |
|                           | Vorbis                   | OUT              | OUT              | OUT              |                                          |
| 3GPP <b>3</b> G₽          |                          |                  |                  |                  |                                          |
|                           | 1                        | I                | I                |                  |                                          |
| 3GPP                      | AAC                      | IN/OUT           | IN/OUT           | IN/OUT           |                                          |
|                           | H.263                    | IN/OUT           | IN/OUT           | IN/OUT           |                                          |
|                           | H.264<br>MPEG-4          | IN/OUT<br>IN/OUT | IN/OUT<br>IN/OUT | IN/OUT<br>IN/OUT |                                          |
| 00000                     | WIF EG-4                 | I IIV/OUT        | 1111/001         | 114/001          | <u> </u>                                 |
| 3GPP2                     |                          |                  |                  |                  |                                          |
| 3GPP2                     | AAC                      | IN/OUT           | IN/OUT           | IN/OUT           |                                          |
|                           | H.263                    | IN/OUT           | IN/OUT           | IN/OUT           |                                          |
|                           | H.264                    | IN/OUT           | IN/OUT           | IN/OUT           |                                          |
|                           | MPEG-4                   | IN/OUT           | IN/OUT           | IN/OUT           |                                          |
| <b>MPEG Elementary S</b>  | Streams                  |                  |                  |                  |                                          |
|                           |                          | I INVOLUT        | I IVVOLUT        |                  |                                          |
| MPEG-1 Elementary Stream  | MPEG-1 (video) MPEG-2    | IN/OUT<br>IN/OUT | IN/OUT<br>IN/OUT | IN/OUT<br>IN/OUT |                                          |
| MPEG-2 Elementary Stream  |                          | IN/OUT           | I IN/OUT         | I IIV/OUT        |                                          |
| MPEG Program Stre         | eams                     |                  |                  |                  |                                          |
| PS                        | AAC                      | OUT              | OUT              | OUT              |                                          |
| -                         | H.264                    | IN/OUT           | IN/OUT           | IN/OUT           |                                          |
|                           | MPEG-1/2 (audio)         | IN/OUT           | IN/OUT           | IN/OUT           |                                          |
|                           | MPEG-2                   | IN/OUT           | IN/OUT           | IN/OUT           |                                          |
|                           | MPEG-4                   | IN/OUT           | IN/OUT           | IN/OUT           |                                          |
| <b>MPEG Transport Str</b> | reams                    |                  |                  |                  |                                          |
| TS                        | AAC                      | IN               | OUT              | OUT              |                                          |
| 10                        | AES                      | IN               | IN/OUT           | IN/OUT           |                                          |
|                           | H.264                    | IN               | IN/OUT           | IN/OUT           |                                          |
|                           | AVCHD                    | IN               | IN               | IN               |                                          |
|                           | HDV                      | IN/OUT           | IN/OUT           | IN/OUT           |                                          |
|                           | MPEG-1/2 (audio)         | IN               | IN/OUT           | IN/OUT           |                                          |
|                           | MPEG-2                   | IN               | IN/OUT           | IN/OUT           |                                          |
|                           | MPEG-4                   | IN               | IN/OUT           | IN/OUT           |                                          |
|                           | PCM                      | IN               | IN               | l IN             |                                          |
| MPEG System Stream        | ams                      |                  |                  |                  |                                          |
| M1A                       | MPEG-1 (audio)           | IN/OUT           | IN/OUT           | IN/OUT           |                                          |
| M1V                       | MPEG-1 (video)           | IN/OUT           | IN/OUT           | IN/OUT           |                                          |
| MPEG-4                    |                          |                  |                  |                  |                                          |
|                           |                          |                  |                  |                  |                                          |
| MP4                       | AAC                      | IN/OUT           | IN/OUT           | IN/OUT           |                                          |
|                           | H.264                    | IN/OUT           | IN/OUT           | IN/OUT           |                                          |
|                           | MPEG-4                   | IN/OUT           | IN/OUT           | IN/OUT           |                                          |
| iTunes video 🚮            | (iPod, iPhone, Apple TV) |                  |                  |                  |                                          |
| M4V                       | AAC                      | IN/OUT           | IN/OUT           | IN/OUT           |                                          |
|                           | H.264                    | IN/OUT           | IN/OUT           | IN/OUT           |                                          |
|                           | MPEG-4                   | IN/OUT           | IN/OUT           | IN/OUT           |                                          |
| iTunes audio 🐒            | (iPod, iPhone, Apple TV) |                  |                  |                  |                                          |
|                           | , , , , ,                |                  |                  |                  |                                          |
| M4A                       | AAC                      | IN/OUT           | IN/OUT           | IN/OUT           |                                          |
| MPEG-4 PSP                |                          |                  |                  |                  |                                          |
| MP4                       | AAC                      | IN/OUT           | IN/OUT           | IN/OUT           |                                          |
| IVII T                    | H.264                    | IN/OUT           | IN/OUT           | IN/OUT           |                                          |
|                           | MPEG-4                   | IN/OUT           | IN/OUT           | IN/OUT           |                                          |
| ·                         | 1 20 .                   | ,                | ,                |                  |                                          |

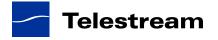

# Episode 6

| File format        | Codec                                                | Episode       | Episode<br>Pro | Episode<br>Engine | Comment                                                                                                    |
|--------------------|------------------------------------------------------|---------------|----------------|-------------------|----------------------------------------------------------------------------------------------------|
| QuickTime (2)      | Note: Quicktime codec su<br>Please consult QuickTime |               |                |                   | may not be supported on both operating systems.                                                             |
| MOV                | AAC                                                  | IN/OUT        | IN/OUT         | IN/OUT            |                                                                                                    |
|                    | Animation                                            | IN/OUT*       | IN/OUT*        | IN/OUT*           | QT codec (*output possible via QT)                                                                          |
|                    | Apple Component                                      | IN/OUT*       | IN/OUT*        | IN/OUT*           | QT codec (*output possible via QT)                                                                          |
|                    | Apple GSM 10:1                                       | IN/OUT*       | IN/OUT*        | IN/OUT*           | QT codec (*output possible via QT)                                                                          |
|                    | Apple Intermed. Form.                                | IN/OUT*       | IN/OUT*        | IN/OUT*           | QT codec (*output possible via QT)                                                                          |
|                    | Apple Lossless                                       | IN/OUT*       | IN/OUT*        | IN/OUT*           | QT codec (*output possible via QT)                                                                          |
|                    | Apple ProRes                                         | IN/OUT*       | IN/OUT*        | IN/OUT*           | QT codec (*encoding available on all Mac versions, and on Episode Engine for Windows on Windows Server 2008 |
|                    | Apple Uncompressed                                   | IN/OUT        | IN/OUT         | IN/OUT            |                                                                                                    |
|                    | Apple Video                                          | IN/OUT*       | IN/OUT*        | IN/OUT*           | QT codec (*output possible via QT)                                                                          |
|                    | Avid                                                 | IN*/OUT*      | IN*/OUT*       | IN*/OUT*          | *Requires 3rd party QT codec                                                                                |
|                    | Avid DNxHD                                           | IN*/OUT*      | IN*/OUT*       | IN*/OUT*          | *Requires 3rd party QT codec                                                                                |
|                    | Avid DV                                              | IN*/OUT*      | IN*/OUT*       | IN*/OUT*          | *Requires 3rd party QT codec                                                                                |
|                    | Avid Meridien                                        | IN*/OUT*      | IN*/OUT*       | IN*/OUT*          | *Requires 3rd party QT codec                                                                                |
|                    | Blackmagic 8 & 10-bit                                | IN*/OUT*      | IN*/OUT*       | IN*/OUT*          | *Requires 3rd party QT codec                                                                                |
|                    | Cinepak                                              | IN/OUT*       | IN/OUT*        | IN/OUT*           | QT codec (*output possible via QT)                                                                          |
|                    | DV25                                                 | IN/OUT        | IN/OUT         | IN/OUT            |                                                                                                    |
|                    | DVCPRO25                                             | IN/OUT*       | IN/OUT         | IN/OUT            | FCP codec (*output possible via QT)                                                                         |
|                    | DVCPRO50                                             | IN/OUT*       | IN/OUT         | IN/OUT            | FCP codec (*output possible via QT)                                                                         |
|                    | DVCPRO HD                                            | IN*/OUT*      | IN*/OUT*       | IN*/OUT*          | FCP codec (*output possible via QT)                                                                         |
|                    | H.261                                                | IN/OUT*       | IN/OUT*        | IN/OUT*           | QT codec (*output possible via QT)                                                                          |
|                    | H.263                                                | IN/OUT        | IN/OUT         | IN/OUT            |                                                                                                    |
|                    | H.264                                                | IN/OUT        | IN/OUT         | IN/OUT            | QT codec for input (not High profile)                                                                       |
|                    | HDV                                                  | IN            | IN/OUT         | IN/OUT            |                                                                                                    |
|                    | ttIMA                                                | IN/OUT*       | IN/OUT*        | IN/OUT*           | QT codec (*output possible via QT)                                                                          |
|                    | IMX                                                  | IN            | IN/OUT         | IN/OUT            |                                                                                                    |
|                    | MJPEG A/B                                            | IN            | IN/OUT         | IN/OUT            |                                                                                                    |
|                    | MP3                                                  | IN/OUT        | IN/OUT         | IN/OUT            |                                                                                                    |
|                    | MPEG-4                                               | IN/OUT        | IN/OUT         | IN/OUT            |                                                                                                    |
|                    | Mace 3:1                                             | IN/OUT*       | IN/OUT*        | IN/OUT*           | QT codec (*output possible via QT)                                                                          |
|                    | Mace 6:1                                             | IN/OUT*       | IN/OUT*        | IN/OUT*           | QT codec (*output possible via QT)                                                                          |
|                    | Media 100                                            | IN/OUT*       | IN/OUT*        | IN/OUT*           | Requires 3rd party (*output possible via QT)                                                                |
|                    | PCM                                                  | IN/OUT        | IN/OUT         | IN/OUT            | OT 1 (* 1 1 1 1 OT)                                                                                         |
|                    | Pixlet                                               | IN/OUT*       | IN/OUT*        | IN/OUT*           | QT codec (*output possible via QT)                                                                          |
|                    | Qdesign                                              | IN/OUT*       | IN/OUT*        | IN/OUT*           | QT codec (*output possible via QT)                                                                          |
|                    | RAW                                                  | IN/OUT        | IN/OUT         | IN/OUT            | *D : 0   0   0   1                                                                                          |
|                    | RED                                                  | IN*           | IN*            | IN*               | *Requires 3rd party QT codec, 2K only                                                                       |
|                    | Sheer Video                                          | IN/OUT*       | IN/OUT*        | IN/OUT*           | Requires 3rd party (*output possible via QT)                                                                |
|                    | Sorenson Video 1                                     | IN/OUT*       | IN/OUT*        | IN/OUT*           | QT codec (*output possible via QT)                                                                          |
|                    | Sorenson Video 2                                     | IN/OUT*       | IN/OUT*        | IN/OUT*           | QT codec (*output possible via QT)                                                                          |
|                    | Sorenson Video 3                                     | IN/OUT*       | IN/OUT*        | IN/OUT*           | QT codec (*output possible via QT)                                                                          |
|                    | Targa Cine YUV                                       | IN            | IN/OUT         | IN/OUT            | (a.k.a. Cinewave)                                                                                           |
|                    | XDCAM HD                                             | IN            | IN/OUT         |                   |                                                                                                    |
|                    | XDCAM HD 433                                         | IN            | IN/OUT         | IN/OUT            |                                                                                                    |
|                    | XDCAM FX                                             | IN            | IN/OUT         | IN/OUT            |                                                                                                    |
|                    | XDCAM EX                                             | IN            | IN/OUT         | IN/OUT            |                                                                                                    |
|                    | YCbCr<br>aLaw 2:1                                    | IN<br>IN/OUT* | IN/OUT*        | IN/OUT*           | OT codes (*autnut possible via OT)                                                                          |
|                    | uLaw 2:1                                             | IN/OUT*       | IN/OUT*        | IN/OUT*           | QT codec (*output possible via QT) QT codec (*output possible via QT)                                       |
| QT Reference Files | Same codecs as QT                                    | 111/001       | 111/001        | 111/001           | w r couec ( output possible via Q1)                                                                         |
| AVI                | Same codecs as Q1                                    |               |                |                   | I.                                                                                                    |
|                    |                                                      |               |                |                   |                                                                                                    |
| AVI                | DV25                                                 | IN/OUT        | IN/OUT         | IN/OUT            |                                                                                                    |
|                    | DVCPRO25                                             | IN            | IN/OUT         | IN/OUT            |                                                                                                    |
|                    | DVCPRO50                                             | IN            | IN/OUT         | IN/OUT            |                                                                                                    |
|                    | DivX                                                 | IN*           | IN*            | IN*               | *Requires 3rd party QT plugin                                                                               |
|                    | MJPEG A/B                                            | IN            | IN/OUT         | IN/OUT            |                                                                                                    |
|                    | MP3                                                  | IN*/OUT       | IN*/OUT        | IN*/OUT           | *Requires 3rd party QT plugin                                                                               |
|                    | PCM                                                  | IN/OUT        | IN/OUT         | IN/OUT            |                                                                                                    |
|                    | Windows RAW (RGB)                                    | IN            | IN/OUT         | IN/OUT            | <u> </u>                                                                                                    |
|                    | Xvid                                                 | IN*/OUT       | IN*/OUT        | IN*/OUT           | *Requires 3rd party QT plugin                                                                               |
|                    | YCbCr                                                | IN            | IN/OUT         | IN/OUT            |                                                                                                    |

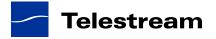

# Episode 6

| File format             | Codec        | Episode | Episode<br>Pro | Episode<br>Engine | Comment                                      |
|-------------------------|--------------|---------|----------------|-------------------|----------------------------------------------|
| DV                      | '            |         |                |                   |                                              |
| DV                      | DV25         | IN/OUT  | IN/OUT         | IN/OUT            |                                              |
|                         | DVCPRO25     | IN      | IN/OUT         | IN/OUT            |                                              |
|                         | DVCPRO50     | IN      | IN/OUT         | IN/OUT            |                                              |
| GXF - GrassValley K2 S  | SD & HD      |         |                |                   |                                              |
| GXF                     | MPEG-2       | IN      | IN/OUT         | IN/OUT            |                                              |
|                         | MPEG-2 HD    | IN      | IN/OUT         | IN/OUT            | Up to 100 MBit                               |
|                         | PCM          | IN      | IN/OUT         | IN/OUT            |                                              |
| MXF                     |              |         |                |                   |                                              |
| Sony XDCAM SD           | IMX (D10)    | IN      | IN/OUT         | IN/OUT            | 30,40,50 Mbps. Compatible with Harris/Leitch |
|                         |              |         |                |                   | Nexio, Avid, 360 Systems                     |
| Sony XDCAM HD           | XDCAM HD     | IN      | IN/OUT         | IN/OUT            | Compatible with Avid                         |
| Sony XDCAM HD 422       | XDCAM HD 422 | IN      | IN/OUT         | IN/OUT            | Compatible with Avid                         |
| Sony XDCAM EX           | XDCAM EX     | IN      | IN/OUT         | IN/OUT            | Compatible with Avid                         |
| Sony XDCAM MPEG-4 Proxy | MPEG-4       | IN      | IN             | IN                |                                              |
| MXF OP1a                | DV25         | IN      | IN/OUT         | IN/OUT            |                                              |
|                         | DVCPRO25     | IN      | IN/OUT         | IN/OUT            |                                              |
|                         | DVCPRO50     | IN      | IN/OUT         | IN/OUT            |                                              |
|                         | IMX          | IN      | IN/OUT         | IN/OUT            | 30,40,50 Mbps. Compatible with Omneon        |
|                         | MPEG-2 ES    | IN      | IN/OUT         | IN/OUT            |                                              |
|                         | JPEG2000     | IN      | IN             | IN                |                                              |
|                         | AES          | IN      | IN/OUT         | IN/OUT            |                                              |
|                         | BWF          | IN      | IN/OUT         | IN/OUT            | Compatible with Omneon                       |
|                         | DVCPRO HD    | IN*     | IN*/OUT*       | IN*/OUT*          | *Requires 3rd party QT plugin                |
|                         | DNxHD        |         | OUT*           | OUT*              | *Requires 3rd party QT plugin                |
| MXF OPAtom              | DV25         |         | OUT            | OUT               |                                              |
|                         | DVCPRO25     |         | OUT            | OUT               |                                              |
|                         | DVCPRO50     |         | OUT            | OUT               |                                              |
|                         | MPEG-2 ES    |         | OUT            | OUT               |                                              |
|                         | AES          |         | OUT            | OUT               |                                              |
|                         | BWF          |         | OUT            | OUT               | *D : 0.1 . 0.7                               |
|                         | DVCPRO HD    |         | OUT*           | OUT*              | *Requires 3rd party QT plugin                |
| A sadi sa sada s        | DNxHD        |         | OUT*           | 001               | *Requires 3rd party QT plugin                |
| Audio only              |              |         |                |                   |                                              |
| AIFF                    | PCM          | IN/OUT  | IN/OUT         | IN/OUT            |                                              |
| MP3                     | MP3          | IN/OUT  | IN/OUT         | IN/OUT            |                                              |
| WAV                     | PCM          | IN/OUT* | IN/OUT*        | IN/OUT*           | *BWF header support included                 |
| OGG                     | Vorbis       | OUT     | OUT            | OUT               |                                              |
| ADTS                    | AAC          | IN/OUT  | IN/OUT         | IN/OUT            |                                              |

| File format      | Codec        | Episode | Episode<br>Pro | Episode<br>Engine | Comment |
|------------------|--------------|---------|----------------|-------------------|---------|
| Pro Audio Option |              |         |                |                   |         |
|                  | AMR NB       | IN/OUT  | IN/OUT         | IN/OUT            |         |
|                  | Dolby AAC-HE | IN/OUT  | IN/OUT         | IN/OUT            |         |
|                  | Dolby AAC-LC | IN/OUT  | IN/OUT         | IN/OUT            |         |
|                  | Dolby AC-3   | IN/OUT  | IN/OUT         | IN/OUT            |         |

### Episode 6

| Features                                                                                               | Episode | Episode<br>Pro | Episode<br>Engine | Comments                                                                                                    |
|----------------------------------------------------------------------------------------------------|---------|----------------|-------------------|----------------------------------------------------------------------------------------------------|
| Extensive format support up to HD resolutions for new media, web, postproduction, DVD/Blu-ray and more | Х       | Х              | Х                 | MPEG-1/-2/-4, WMV9, VC-1, DV, WebM, 3GPP/3GPP2, M4A, MOV, ProRes*, other QuickTime codecs, and more. Optimized Flash 8+9 support.                                                       |
| Graphical workflow builder                                                                             | Х       | Х              | Х                 | Drag-and-drop interface makes building encoding workflows simple.                                                                                                    |
| One-Click Clustering with built-in file sharing                                                        | Х       | Х              | Х                 | Allows any computer on the network, Mac or PC, to automatically join a transcoding cluster, with simply a click, for maximum flexibility and full scalability                           |
| Monitors                                                                                               | Х       | Х              | Х                 | Monitor local, network, or FTP folders for fully automated workflows                                                                                                    |
| Automatic file deployment                                                                              | Х       | Х              | Х                 | Automatically deliver encoded files to local folders, network shares, FTP servers, and YouTube                                                                                          |
| Full 4:2:2:4 and 4:2:0 support, 10 bit 4:4:4:4 for pro formats                                         | Х       | Х              | Х                 | For optimized picture quality                                                                                                    |
| Choose from many professional templates or flexible custom settings                                    | Х       | Х              | Х                 | Full set of pre-built settings templates for ease-of-use. No compression knowledge needed.                                                                                              |
| Support for up to 16 audio channels                                                                    | Х       | Х              | Х                 | Channel mapping filter for 16 channels included                                                                                                    |
| Fully configurable advanced preprocessing filters                                                      | Х       | Х              | Х                 | Video: black and white restoration, HSV and gamma correction, noise removal, image sharpening. Audio: Including normalize, balance, fade in/out                                         |
| Powerful preview                                                                                       | Х       | Х              | Х                 | Before/after comparison                                                                                                    |
| Bumpers and trailers                                                                                   | Х       | Х              | Х                 | Add intro and outro movies to your content                                                                                                    |
| Picture-in-Picture                                                                                     | Х       | Х              | Х                 | Add a picture, animation or a movie as a watermark                                                                                                    |
| Support for metadata                                                                                   | Х       | Х              | Х                 | Add copyright and file info                                                                                                    |
| Closed captions                                                                                        | Х       | Х              | Х                 | Pass-through of EIA-608 and eIA-708 in AC-3, SCTE-20 and VBI in-band Close Captions when encoding MPEG-2 video; conversion of NTSC-CC types including VBI in-band to EIA-608 or SCTE-20 |
| Support for alpha channels                                                                             | Х       | Х              | Х                 | Transparency, blue/green screen and Flash encoding                                                                                                    |
| Advanced deinterlace filters                                                                           | Х       | Х              | Х                 | Produce the best possible progressive output even when the source material has been edited and cut                                                                                      |
| Full field order handling                                                                              | Х       | Х              | Х                 | Change field dominance                                                                                                    |
| Hinting (streaming)                                                                                    | Х       | Х              | Х                 | According to IETF, ISMA and 3GPP                                                                                                    |
| Automatic input format detection                                                                       | Х       | Х              | Х                 | Video codec, audio codec, color sampling, frame rate, pixel aspect, audio sampling                                                                                                    |
| 2-pass encoding                                                                                        | Х       | Х              | Х                 | For maximum quality (H.264, WMV, MPEG2/4, H.263)                                                                                                    |
| Resizing and resampling algorithms                                                                     | Х       | Х              | Х                 | Give the best quality for small-screen, low-bandwidth display devices and when upscaling from SD to HD                                                                                  |
| Frame-rate conversion                                                                                  | Х       | Х              | Х                 | NTSC to/from PAL; 3:2 pulldown, 2:3 pulldown                                                                                                    |
| Inverse telecine                                                                                       | Х       | Х              | Х                 | Even when the source material has been edited and cut                                                                                                    |
| Unlimited batch processing                                                                             | Х       | Х              | Х                 | Prioritize encoding and add files and settings to the batch while running; create bookmarks to source folders.                                                                          |
| Parallel encoding, number of jobs:                                                                     | 1       | 2              | Unlimited         | Speeds up encoding by allowing multiple jobs to be processed in parallel                                                                                                    |
| Professional format support                                                                            |         | Х              | Х                 | MXF, GXF, IMX, MPEG-2/-4 Transport Streams, and more                                                                                                    |
| Support for surround sound encoding 5.1, 7.1                                                           |         | Х              | Х                 | Transport Streams, and more                                                                                                    |
| Split-and-Stitch® distributed encoding                                                                 |         |                | Х                 | Enables distributed and segmented encoding                                                                                                    |
| Pro Audio option                                                                                       | Х       | Х              | Х                 | Separate purchase option that adds support for Dolby ACE, AAC-HE, AAC-LC, and AMR audio codecs                                                                                          |

 $<sup>^{\</sup>star}\ \mathsf{ProRes}\ \mathsf{encoding}\ \mathsf{supported}\ \mathsf{on}\ \mathsf{all}\ \mathsf{Mac}\ \mathsf{versions}\ \mathsf{and}\ \mathsf{on}\ \mathsf{Episode}\ \mathsf{Engine}\ \mathsf{for}\ \mathsf{Windows}\ \mathsf{on}\ \mathsf{Windows}\ \mathsf{Server}\ \mathsf{2008}.$ 

Specifications subject to change without notice. Copyright © 2011 Telestream, Inc. Telestream and Episode are trademarks of Telestream, Inc. All other trademarks are the property of their respective owners. **April 2011** 

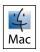

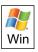

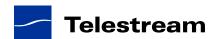